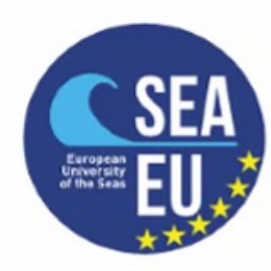

#### **Marine Data Literacy Course Data Harvesting and Data Harnessing**

**Practical Introduction**

Adam Gauci | Audrey Zammit adam.gauci@um.edu.mt

University of Malta

# **Outline**

- **Download Python and Anaconda**
- $\blacktriangleright$  Install Libraries
	- $\blacktriangleright$  netCDF4
	- $\blacktriangleright$  Matplotlib
	- $\blacktriangleright$  Scipy
	- $\blacktriangleright$  Numpy
- **Load Jupyter Notebook**
- Fig. Test provided Notebook and Data

### **Python and Anaconda**

- Python is an interpreted high-level general-purpose programming language.
- Its design philosophy emphasizes code readability with its use of significant indentation.
- Its language constructs as well as its object-oriented approach aim to help programmers write clear, logical code for small and large-scale projects.
- Anaconda is a distribution of the Python language for scientific computing (data science, machine learning applications, large-scale data processing, predictive analytics, etc.)
- The distribution includes data-science packages suitable for Windows, Linux, and macOS.

#### Company -

**Get Started** 

### **Anaconda**

 $\blacktriangleright$  anaconda.com

#### Data science technology for human sensemaking.

A movement that brings together millions of data science practitioners, datadriven enterprises, and the open source community.

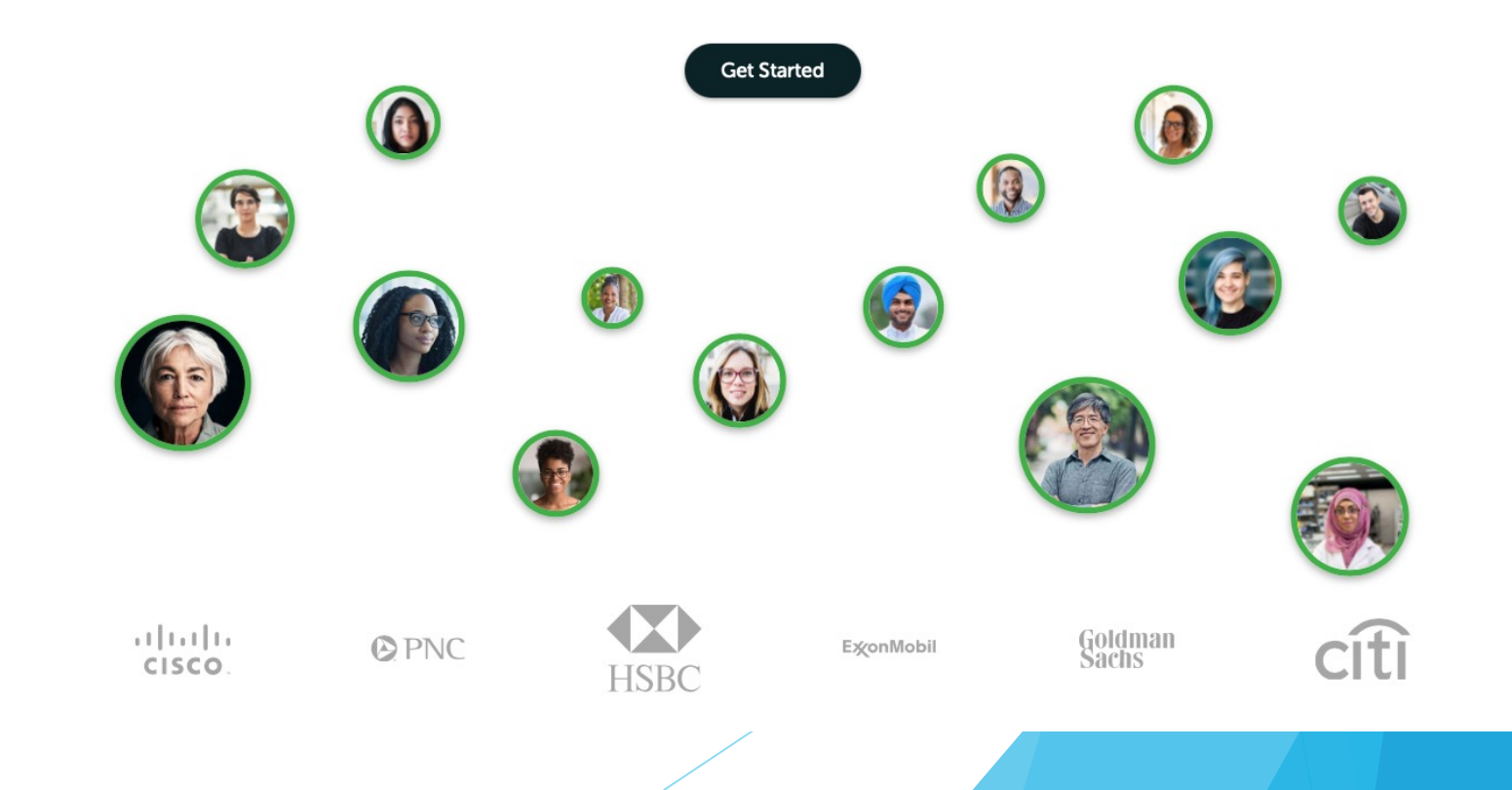

# **Anaconda**

 $\blacktriangleright$  anaconda.com

#### **ANACONDA. Get Started** Products  $\bullet$  Pricing Solutions  $\sqrt{ }$  Resources  $\sqrt{ }$ Partners  $\sim$ Blog Company  $\overline{\mathbf{y}}$ **Individual Edition**<br>Open Source Distribution **Commercial Edition**<br>Premium Package Repository Q **Individual Editi**  $\bullet$ Team Edition<br>On-prem Package Repository Your c **Anaconda Individual Edition** toolkit **Enterprise Edition**<br>Full Data Science Platform Download  $\bullet$ With over 25 millio lndividual For MacOS **Professional Services**<br>Data Experts Work Together  $\circledcirc$ Python 3.9 · 64-Bit Graphical Installer · 515 MB **Edition (Distributio)** on/R data science and machine tearning on a single machine. Developed for solo practitioners, it is the toolkit that equips you to work with **Get Additional Installers**  $\blacksquare$   $\blacksquare$   $\blacksquare$ thousands of open-source packages and libraries.

# **Anaconda**

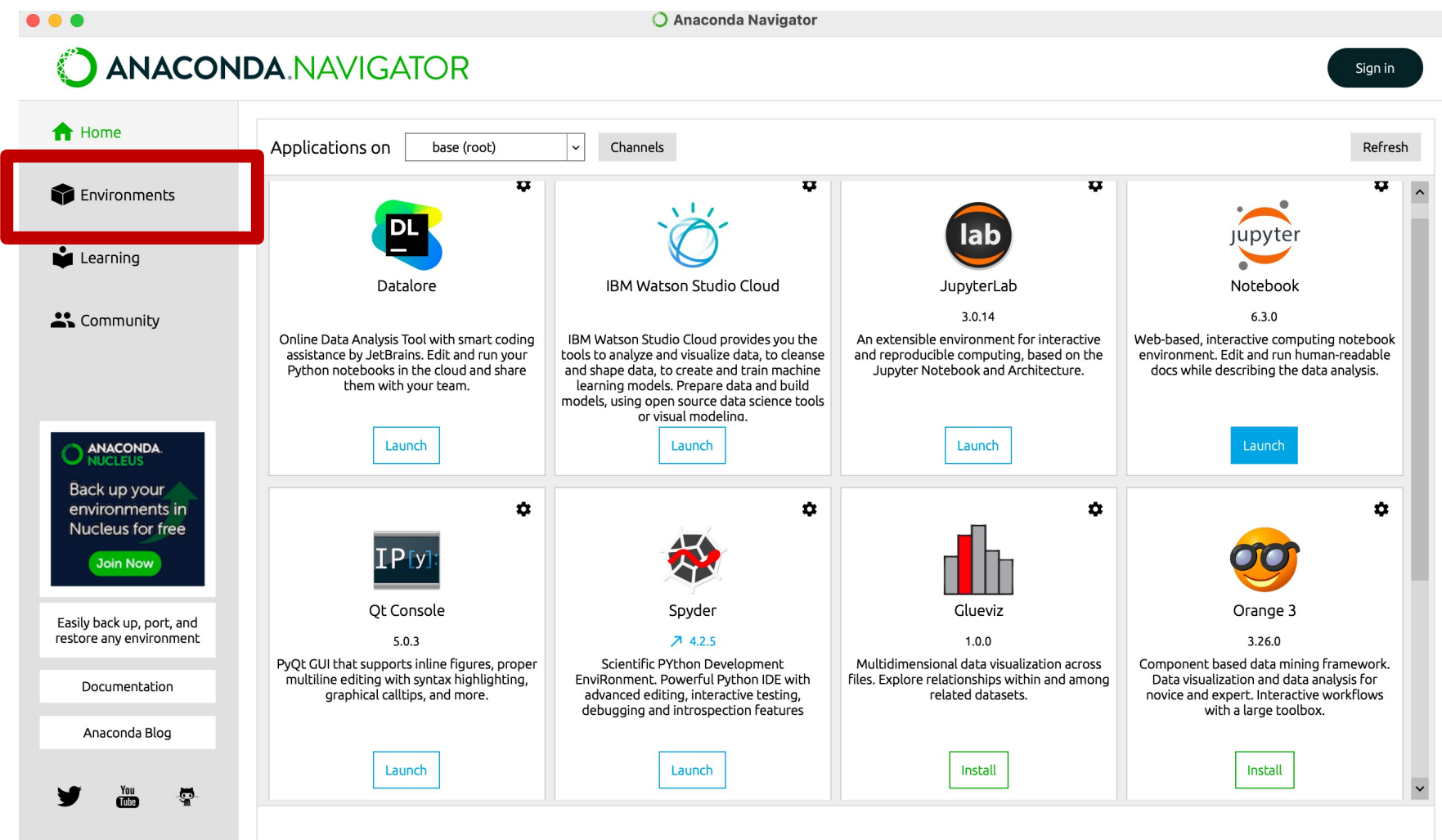

# **Anaconda**

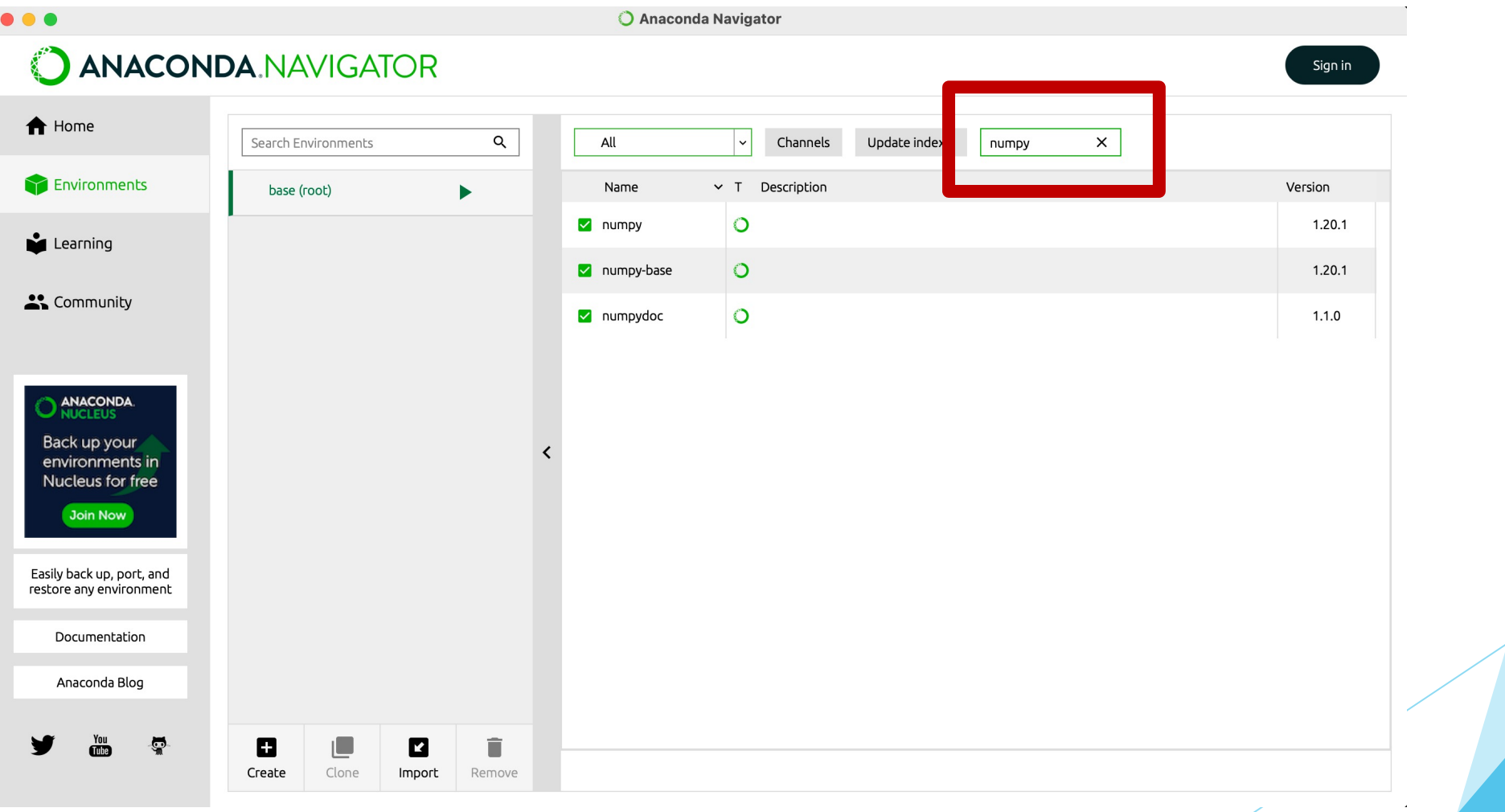

# **[Simple Test](http://ioi.research.um.edu.mt/staff/adam/download/MDL%20Course/PracticalData.zip)**

▶ http://ioi.research.um.edu.mt/staff/adam/download/MDL%20Course/Si

### **Practical File**

▶ http://ioi.research.um.edu.mt/staff/adam/download/MDL%20Course/Pr